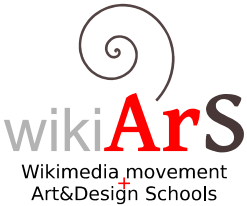

movimiento Wikimedia y Escuelas de Arte

Prácticas profesionales del ciclo de Ilustración

## **Encargo:**

## **Ilustración científica Chapalmalania**

Mamífero extinguido del cual se han encontrado fósiles en Sud-América.

## **Ilustración a realizar**

Crear una ilustración científica de un [Chapalmalania](http://es.wikipedia.org/wiki/Chapalmalania) que muestre sus características morfológicas con un enfoque enciclopédico.

## **Concreción del encargo**

Crear una imagen de cuerpo entero del Chapalmalania, un mamífero del Plioceno que, a pesar estar emparentado con los actuales mapaches, se parecía más a un panda actual.

Los parientes vivos de Chapalmalania son bastante distintos por lo que respecta a su morfología, por lo que no podemos tomar un animal aactual como referencia. A pesar de ello, las ilustraciones disponibles, y los datos morfológicos de Chapalmalania tendrían que ser suficientes para realizar un buen trabajo.

*El asesor experto queda a disposición del estudiante para responder a cualquier duda, pregunta o petición de publicaciones.*

## **Possibles fuentes de documentación**

Ilustraciones, esquemas y explicaciones en publicaciones científicas y divulgativas.

Imagen 1 [Imagen 2](http://1.bp.blogspot.com/-pbQUMF4Z5XE/TzlLm1x2sfI/AAAAAAAAA48/8cQArO0umr0/s1600/Chapalmalania.jpg) [Imagen 3](http://images3.wikia.nocookie.net/__cb20111015124744/dinosaurs/images/e/e0/Chapalmalania1.jpg)

#### [Información morfológica](http://dinosaurs.wikia.com/wiki/Chapalmalania)

**Asesoramiento experto** por parte de Alistair Ian Spearing Ortiz, traductor científico y wikipedista activo en el Wikiproyecto Mamíferos en la Viquipèdia en catalán.

### **Referentes**

Puedes ver algunos ejemplos de ilustración científica que se usan en Wikipedia:

[http://www.viquimedia.cat/viqui/WikiArS/Ref/Il%C2%B7lustraci%C3%B3\\_cient%C3%ADfica](http://www.viquimedia.cat/viqui/WikiArS/Ref/Il%C2%B7lustraci%C3%B3_cient%C3%ADfica)

## **Formats**

Si se crea primero la imagen en **papel**:

• Formato mínimo recomendado: A5 apaisado. No hacer foto si no es de estudio. Escanear con calidad, sin desenfoque y a una resolución alta.

Para ficheros de **mapa de bits**:

- Archivo en PNG, sin compresión.
- Tamaño orientativo **mínimo** del fichero a publicar: 1800 x 1270 píxels (más de 2Mpx). Tamaño orientativo **recomendado**: 2500x1764 (más de 4Mpx). Peso máximo: 100 Mb

En caso de hacer una **imagen vectorial** (preferible) utilizar el formato SVG estándar. Orientaciones sobre como se visualizará:

- Tamaño orientativo en el que se verá en la página de descripción en Commons: 718 x 500 pixeles
- Tamaño orientativo en el que se puede visualizar en un artículo enWikipedia: 500x348 pixeles

Hay que tener en cuenta los tamaños orientativos de visualización para hacer una ilustración que tenga un nivel de detalle adecuado al contexto de publicación.

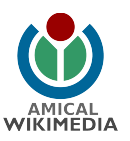

## **Amical Wikimedia** [http://viquimedia.cat](http://viquimedia.cat/)

Tutor de prácticas por Amical: David Gómez <xxxxxxxxxx@xxxxxxx.xxx> / Usuario en Wikipedia: Dvdgmz

Asesoramiento científico para este encargo: Alistair Ian Spearing Ortiz E-mail: <xxxxxxxxxxxxxxxxxxxxxxxxx Nombre de Usuario en Wikipedia: Leptictidium

En la página anterior: modelo de ficha de encargo utilizada por el estudiante en prácticas. Esta es la información inicial que recibió para empezar a trabajar.

# RESULTADO:

<http://commons.wikimedia.org/wiki/File:Chapalmalania.jpg>

Realizado por **David Fernández** (Monkeysdrawer), estudiante de Llotja (profesor: Luís Casado). Publicado: Junio 2013